Vmaker For Chrome крякнутая версия Скачать [Win/Mac]

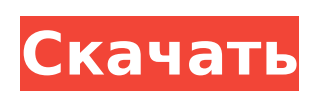

**Vmaker For Chrome Crack Download PC/Windows (Updated 2022)**

Vmaker для Chrome — это удобное расширение для Google Chrome, которое может помочь вам быстро зафиксировать действия на вашем компьютере, а также действия с вашей вебкамеры. Записывает ваш браузер и вашу веб-камеру Чтобы в полной мере воспользоваться функцией этого дополнения, вам нужно потратить некоторое время и создать учетную запись, так как она будет использоваться для хранения вашей записи в облаке. Вы можете выбрать один из нескольких режимов захвата, а именно: только

экран, экран и веб-камера или только веб-камера. Вы также можете включить или отключить микрофон, в зависимости от ваших потребностей. Позволяет редактировать видео После того, как вы создали свою первую запись, у вас есть несколько вариантов. Например, Vmaker позволяет вам очень легко назначать соответствующие заголовки каждому клипу, а также делиться им со своими коллегами — вам нужно только ввести их адрес электронной почты, а затем указать разрешения, которые вы хотите им предоставить. Кроме того, вы можете вырезать

определенные сцены из своих видео, что может пригодиться при создании учебных пособий или презентаций, и вы хотите подчеркнуть наиболее важные действия, которые вы выполняли. Вы даже можете перевернуть или повернуть видео одним щелчком мыши. Поддерживает несколько значений качества вывода Еще одна удобная функция Vmaker заключается в том, что вы можете выбрать качество видео целевого файла: 360p, 480p и 720p. Кроме того, вы можете скопировать ссылку на видео и отправить ее своим коллегам по электронной почте или в чат, чтобы быстро показать им, над чем вы работаете. Подводя итог

В целом, Vmaker может помочь вам пользоваться функциями устройства записи экрана и вебкамеры, не выходя из браузера по выбору и постоянно переключаясь между браузером и программным обеспечением для записи. Его набор функций может быть ограничен, но его должно быть достаточно для обычных пользователей. Центральный Федеральный резерв

**Vmaker For Chrome Crack + Incl Product Key Free (Final 2022)**

Записывайте свою активность в браузере и свою веб-камеру. Vmaker для Chrome — это удобное расширение для Google Chrome, которое может помочь

вам быстро зафиксировать действия на вашем компьютере, а также действия с вашей вебкамеры. Записывает ваш браузер и вашу веб-камеру Чтобы в полной мере воспользоваться функцией этого дополнения, вам нужно потратить некоторое время и создать учетную запись, так как она будет использоваться для хранения вашей записи в облаке. Вы можете выбрать один из нескольких режимов захвата, а именно: только экран, экран и веб-камера или только веб-камера. Вы также можете включить или отключить микрофон, в зависимости от ваших потребностей. Позволяет

редактировать видео После того, как вы создали свою первую запись, у вас есть несколько вариантов. Например, Vmaker позволяет вам очень легко назначать соответствующие заголовки каждому клипу, а также делиться им со своими коллегами — вам нужно только ввести их адрес электронной почты, а затем указать разрешения, которые вы хотите им предоставить. Кроме того, вы можете вырезать определенные сцены из своих видео, что может пригодиться при создании учебных пособий или презентаций, и вы хотите подчеркнуть наиболее важные действия, которые вы

## выполняли. Вы даже можете

перевернуть или повернуть видео одним щелчком мыши. Поддерживает несколько значений качества вывода Еще одна удобная функция Vmaker заключается в том, что вы можете выбрать качество видео целевого файла: 360p, 480p и 720p. Кроме того, вы можете скопировать ссылку на видео и отправить ее своим коллегам по электронной почте или в чат, чтобы быстро показать им, над чем вы работаете. Подводя итог В целом, Vmaker может помочь вам пользоваться функциями устройства записи экрана и вебкамеры, не выходя из браузера по выбору и постоянно переключаясь между браузером

и программным обеспечением для записи. Его набор функций может быть ограничен, но его должно быть достаточно для обычных пользователей. Vdeal — это многоязычная и мультивалютная платформа бронирования, позволяющая клиентам покупать и арендовать недвижимость по всей Европе.Имя Vdeal является синонимом быстрых, простых и безопасных сделок по аренде недвижимости. Собственный бренд Vdeal основан на хорошо зарекомендовавших себя ключевых ценностях рынка аренды недвижимости: простоте, скорости и безопасности. Vdeal — это многоязычная и

## мультивалютная платформа бронирования, позволяющая клиентам покупать и арендовать недвижимость по

всей Европе. Имя Vdeal является синонимом быстрых, простых и безопасных сделок по аренде недвижимости. Собственный бренд Vdeal основан на устоявшихся ключевых ценностях рынка аренды недвижимости: простота, скорость 1709e42c4c

AVG Virus Barrier — один из лучших антивирусных инструментов для Android. Просто нет лучших вариантов, чем его постоянная и проактивная защита, а это значит, что он никогда не пропускает ни одной угрозы. Однако это приложение безопасности может быть чрезвычайно ресурсоемким, когда речь идет о производительности. Хранение информации в общей памяти означает, что она занимает довольно много системных ресурсов, поэтому мы рекомендуем вам свести

## количество подобных приложений на вашем смартфоне к минимуму. Поддержка смартфонов и планшетов Android- и IOSустройства. В Virus Bar есть некоторые новые функции, несовместимые со старыми версиями. Последние тесты AV-Comparatives показывают, что AVG Virus Barrier набрал 96/100 баллов. Большинству пользователей, скорее всего, понравится это приложение, а это значит, что оно совсем не тормозит и имеет довольно чистый интерфейс. Это бесплатная версия, поэтому

имейте в виду, что она не предназначена для предоставления некоторых из

# более продвинутых функций,

таких как возможность сделать приложение невидимым в панели приложений. AVG Virus Barrier получает в обзорах 4/5. Плюсы: Лучшая антивирусная защита для Android Интуитивно понятный и удобный интерфейс Можно настроить за считанные минуты Довольно мало системных ресурсов Хорошая производительность Минусы: Нет никаких Что нового Обновления исходного приложения, включая тестирование AVG Cloud Scan, AVG Discover и AV-Comparatives.{ "х": 0, "у": 0, "з": 0, "ш": 0, "а": 0, "б": 1, "в": 2, "д": 3, "е": 4, "ф": 5, "г": 6, "ч": 7, «я»: 8, "ж": 9, «к»: 10, «л»: 11, «м»:

## 12, "н": 13, "о": 14, "р": 15, "q

**What's New In?**

Vmaker для Chrome — это удобное расширение для Google Chrome, которое может помочь вам быстро зафиксировать действия на вашем компьютере, а также действия с вашей вебкамеры. Запишите свой браузер и вашу веб-камеру Чтобы в полной мере воспользоваться функцией этого дополнения, вам нужно потратить некоторое время и создать учетную запись, так как она будет использоваться для хранения вашей записи в облаке. Вы можете выбрать один из нескольких режимов захвата, а

именно: только экран, экран и веб-камера или только вебкамера. Вы также можете включить или отключить микрофон, в зависимости от ваших потребностей. Позволяет редактировать видео После того, как вы создали свою первую запись, у вас есть несколько вариантов. Например, Vmaker позволяет вам очень легко назначать соответствующие заголовки каждому клипу, а также делиться им со своими коллегами — вам нужно только ввести их адрес электронной почты, а затем указать разрешения, которые вы хотите им предоставить. Кроме того, вы можете вырезать

определенные сцены из своих видео, что может пригодиться при создании учебных пособий или презентаций, и вы хотите подчеркнуть наиболее важные действия, которые вы выполняли. Вы даже можете перевернуть или повернуть видео одним щелчком мыши. Поддерживает несколько значений качества вывода Еще одна удобная функция Vmaker заключается в том, что вы можете выбрать качество видео целевого файла: 360p, 480p и 720p. Кроме того, вы можете скопировать ссылку на видео и отправить ее своим коллегам по электронной почте или в чат, чтобы быстро показать им, над чем вы работаете. Подводя итог

В целом, Vmaker может помочь вам пользоваться функциями устройства записи экрана и вебкамеры, не выходя из браузера по выбору и постоянно переключаясь между браузером и программным обеспечением для записи. Его набор функций может быть ограничен, но его должно быть достаточно для обычных пользователей. Работает отлично. Vmaker очень прост в использовании. Это нужно только для моей вебкамеры.Иногда, когда я смотрю на свой экран и вижу какие-то сообщения в Skype или что-то в этом роде, мои глаза уменьшают масштаб, поэтому я не могу сфокусироваться. Это идеальное использование для

этой функции. Все, что мне нужно сделать, это нажать кнопку, и он начнет запись. Каждый раз, когда я возвращаюсь в свой Skype, у меня есть видео для сообщения. Ajustes extraídos des de outros. Кимонарт 13.07.2018 Muy buena opción для веб-камеры у камеры. Полезный. Enciende у apaga.

**System Requirements For Vmaker For Chrome:**

Для игры требуется ПК с 64-битной Windows. Рекомендуется Intel Core i5 3,2 ГГц или выше, AMD Athlon X4 8200+ или Nvidia GTX 660 или выше. Игра не будет работать на некоторых старых системах и может не работать на новых системах с установленными графическими процессорами AMD. Дополнительные примечания: В процессе разработки мы столкнулись с большим количеством ошибок. Мы сделали все возможное, чтобы исправить их все. Пожалуйста, сообщайте нам о любых серьезных ошибках или

## сбоях. Вы можете помочь нам протестировать игру,